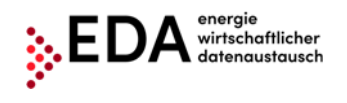

## **Antragsformular zur Registrierung im EDA Anwenderportal**

Die jeweils aktuelle Datenschutzinformation finden Sie unter www.eda.at/datenschutz.html

Bitte vollständig ausfüllen, hellgrau unterlegte Felder sind **optional**. Bei Auswahlkästchen bitte Zutreffendes **ankreuzen**.

**Hinweis**: Informationen und Hilfe zum korrekten Ausfüllen dieses Formulars und Erläuterungen zu den verwendeten Fußnoten erhalten Sie auf dem **Erläuterungsblatt**, welches diesem Formular am Ende angefügt ist.

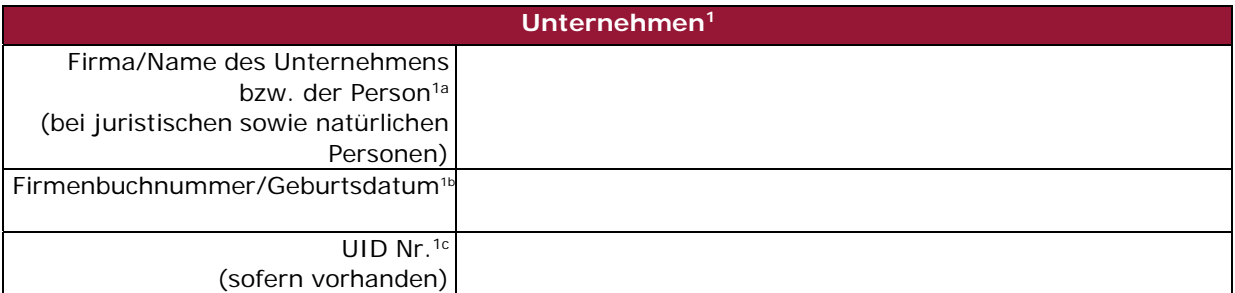

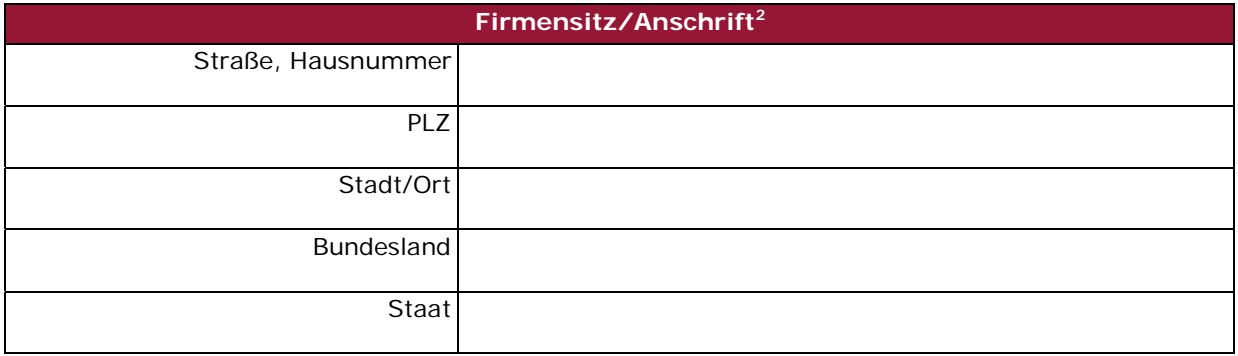

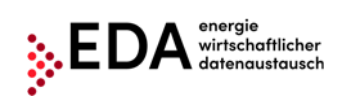

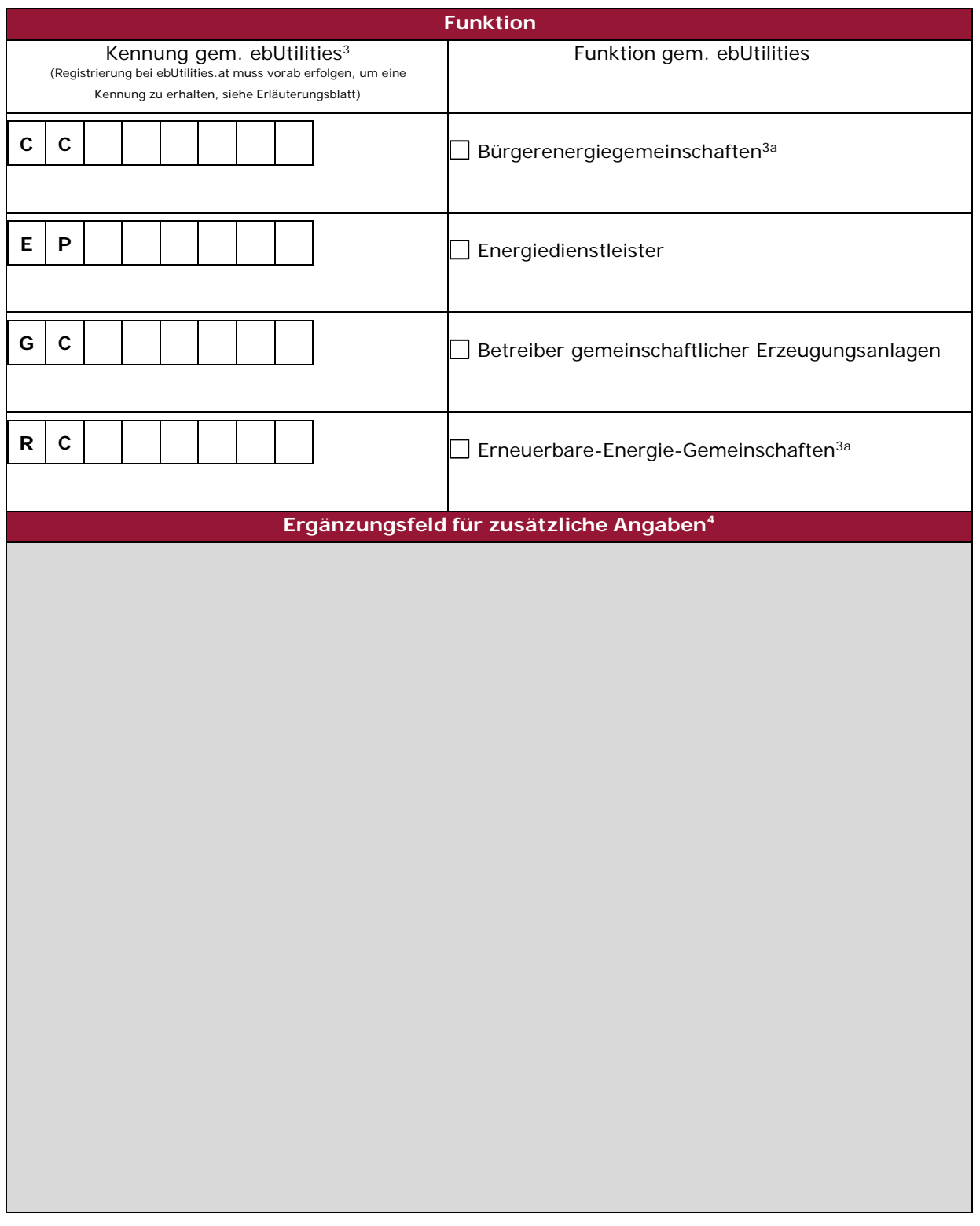

**EDA Anwenderportal** 

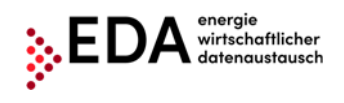

## **Benutzer5**

Es ist zumindest ein Benutzer zu benennen, welchem der Antragsteller den elektronischen Zugriff zum **EDA Anwenderportal**  gestattet. Sollten Sie weitere Benutzer benennen wollen, können Sie die Seite 3 entsprechend mehrfach verwenden und dem Antrag auf Registrierung beilegen.

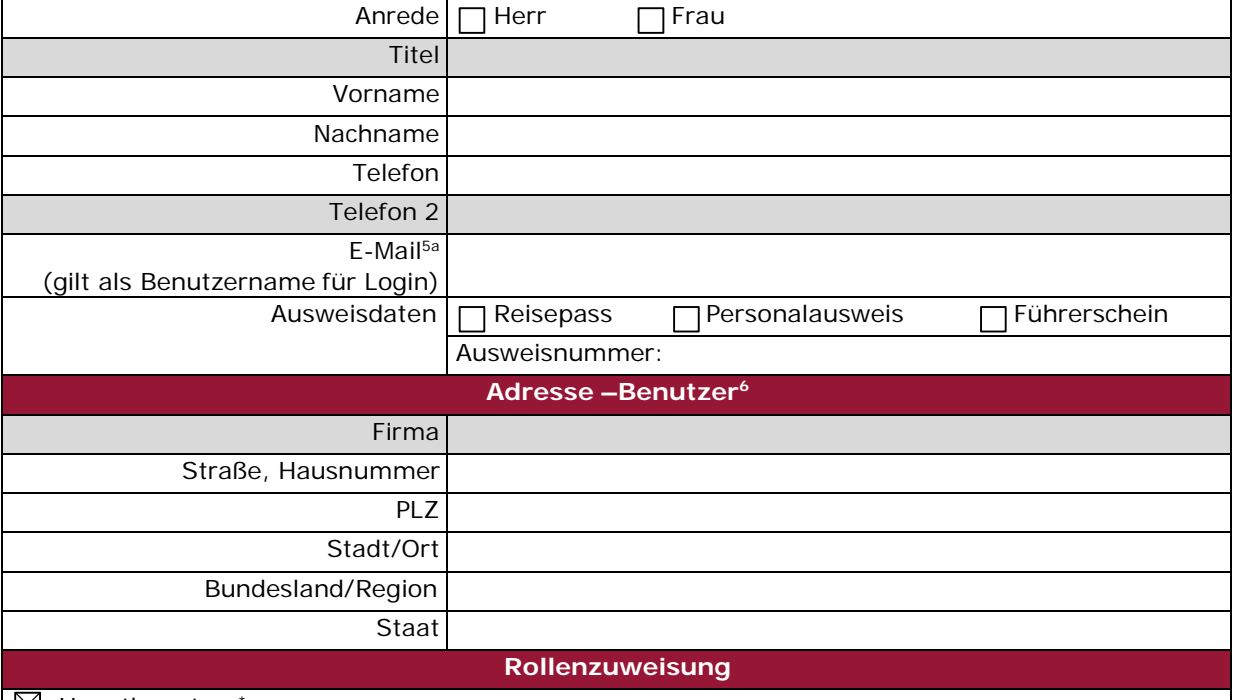

#### $\boxtimes$  Hauptbenutzer

\* Der Hauptbenutzer verfügt über die umfangreichsten Rechte im **EDA Anwenderportal**.

Mit Unterfertigung stimmt der Benutzer der Speicherung und Verarbeitung der ihn betreffenden Daten im **EDA Anwenderportal**  durch die EDA GmbH und ihre Dienstleister zu. Der Benutzer hat das Recht, Auskunft über die zu seiner Person verarbeiteten Daten zu erhalten. Entsprechende Auskünfte werden ihm jederzeit nach schriftlicher Anfrage erteilt. Er hat ferner das Recht auf Richtigstellung und Löschung unrichtiger und in unzulässiger Weise verarbeiteter Daten sowie das Recht auf jederzeitigen Widerruf der Einwilligung zur Verarbeitung und Verwendung seiner personenbezogenen Daten wegen der Verletzung schutzwürdiger Geheimhaltungsinteressen mit Wirkung für die Zukunft.

Es ist Benutzern ausdrücklich untersagt, ihren Vollmachtstatus an andere Personen zu übertragen. Der Benutzer wird ferner ausdrücklich darauf hingewiesen und akzeptiert mit seiner Unterschrift, dass er nur dann zur Nutzung über das Webinterface des **EDA Anwenderportals** berechtigt ist, als er vom Antragsteller hierzu beauftragt wurde. Die Nutzung des Anwenderportals durch den Benutzer kann jederzeit ohne Angabe von Gründen durch den Antragsteller widerrufen werden.

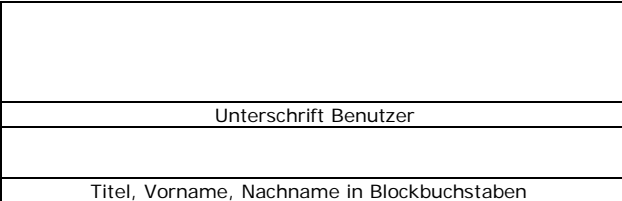

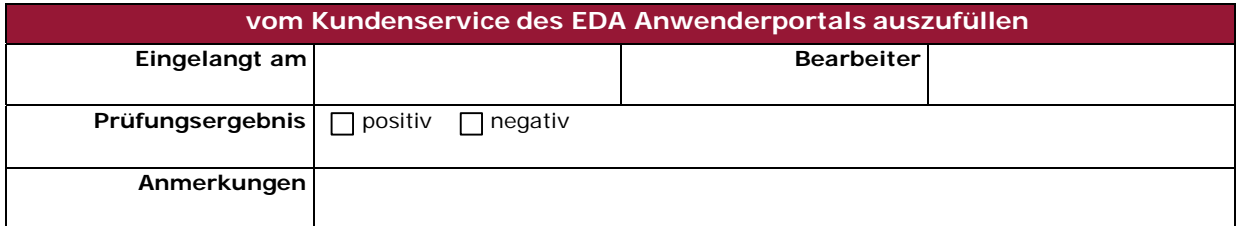

**EDA Anwenderportal** 

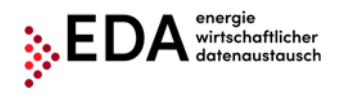

#### **Registrierungsbedingungen**

**1. Nachweise, welche beim Antrag zur Registrierung im EDA Anwenderportal durch den Antragsteller zu erbringen sind. Diese Nachweise dienen lediglich zur Kontrolle der Stammdaten, welche im Antragsformular angegeben sind:**

**Allgemeine NACHWEISE:**

- **a. Firmenbuchauszug oder Vereinsregisterauszug** in Kopie **(nur bei juristischen Personen)**
- **b. Gültiger Reisepass** oder **gültiger Personalausweis** oder **gültiger Führerschein** der zeichnungsberechtigten Personen in Kopie
- **c. Gültiger Reisepass** oder **gültiger Personalausweis** oder **gültiger Führerschein** der benannten Benutzer in Kopie
- **d. Vereinbarung** betreffend den **Betrieb einer Bürgerenergiegemeinschaft** iS der §§ 16b sowie 16d und e ElWOG **(nur bei Funktion "Bürgerenergiegemeinschaften")**
- **e. Vereinbarung** betreffend den **Betrieb einer gemeinschaftlichen Erzeugungsanlage** mit Netzbetreiber(n) iS § 16a ElWOG **(nur bei Funktion "Betreiber gemeinschaftlicher Erzeugungsanlagen")**
- **f. Vereinbarung** betreffend den **Betrieb einer Erneuerbaren Energiegemeinschaft**  iS §§ 79 f EAG bzw. 16c ff ELWOG (nur bei Funktion "Erneuerbare-Energie- **Gemeinschaften")**

#### **2. Begriffsbestimmungen**

**"Bürgerenergiegemeinschaften, Energiedienstleister, Betreiber gemeinschaftlicher Erzeugungsanlagen oder Erneuerbare-Energie-Gemeinschaften"** ist jene natürliche oder juristische Person oder eingetragene Personengesellschaft, welche aufgrund der anwendbaren gesetzlichen Bestimmungen und auf Grundlage eines entsprechenden Vertrages mit der EDA GmbH zur Nutzung des EDA Anwenderportals berechtigt ist.

"**EDA GmbH**" ist der Betreiber des EDA Anwenderportals. Das EDA Anwenderportal wird betrieben durch die EDA Energiewirtschaftlicher Datenaustausch GmbH, Am Belvedere 8, 1100 Wien, FN 541768v, HG Wien.

#### **3. Allgemeine Erläuterungen**

Dieses "Antragsformular zur Registrierung im EDA Anwenderportal" und die "Nutzungsbedingungen EDA Anwenderportal" beinhalten sämtliche Rechte und Pflichten der Vertragspartner.

Mit der Übersendung des vollständig ausgefüllten, durch den Antragsteller und den/die Benutzer gezeichneten und um die vorbezeichneten Unterlagen ergänzten Antragsformulars beantragt der Antragsteller die Registrierung im EDA Anwenderportal bei der EDA GmbH. Das vollständig ausgefüllte und firmenmäßig gezeichnete Formular ist dabei an die EDA GmbH zu senden (gescannte Dokumente per E-Mail an kundenservice@eda-portal.at), welche das Registrierungsverfahren durchführt.

Beachten Sie, dass im Falle Ihrer Registrierung ein Vertragsverhältnis über die Nutzung des EDA Anwenderportals mit der EDA GmbH zustande kommt.

Der Antragsteller bestätigt mit seiner Unterschrift, dass er die Nutzungsbedingungen der EDA GmbH, welche der Rechtsbeziehung zwischen Antragsteller und der EDA GmbH zu Grunde liegen und unter www.eda.at/anwenderportal.html in ihrer jeweils geltenden Fassung einsehbar sind, zur Kenntnis genommen und akzeptiert hat.

Mit Vertragsabschluss stimmt der Antragsteller der Verwendung der den Antragsteller betreffenden Daten im EDA Anwenderportal sowie all jener Daten, welche er an das EDA Anwenderportal übermittelt, durch die EDA GmbH als Betreiber des Anwenderportals und deren Dienstleister unter den Bestimmungen

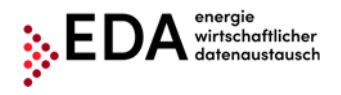

des Datenschutzgesetz, der Datenschutzgrundverordnung bzw. des Elektrizitätswirtschafts- und – organisationsgesetz 2010 (ElWOG 2010) und der Nutzungsbedingungen der EDA GmbH zu. Ferner erteilt der Antragsteller mit Vertragsabschluss seine ausdrückliche Zustimmung zur Übermittlung dieser Daten an Dritte, soweit die Übermittlung dieser Daten an den Dritten vom Antragsteller oder einem seiner registrierten Benutzer beauftragt wurde.

Der Antragsteller erteilt seine Zustimmung dazu, dass von der EDA GmbH als Betreiber des EDA Anwenderportals Subdienstleister mit der Durchführung von Datenverarbeitungen und Datenübermittlungen betraut werden, sofern mit diesen die notwendigen Auftragsverarbeitungsverträge abgeschlossen wurden.

Der Antragsteller ist berechtigt, Auskunft über die zu seiner Person verarbeiteten Daten zu erhalten. Entsprechende Auskünfte werden ihm jederzeit nach schriftlicher Anfrage erteilt. Sämtliche Daten des Antragstellers und Dritter, welcher dieser an die EDA GmbH übermittelt, werden von der EDA GmbH im EDA Anwenderportal zur Antragsbearbeitung, Vertragsverwaltung sowie im Zusammenhang mit sämtlichen Leistungen, welche gegenüber dem Antragsteller erbracht werden, verwendet. Die aktuelle Datenschutzinformation des EDA Anwenderportals finden Sie unter www.eda.at/datenschutz.html.

Hiermit bestätigt der Antragsteller, dass sämtliche Angaben vollständig und korrekt sind.

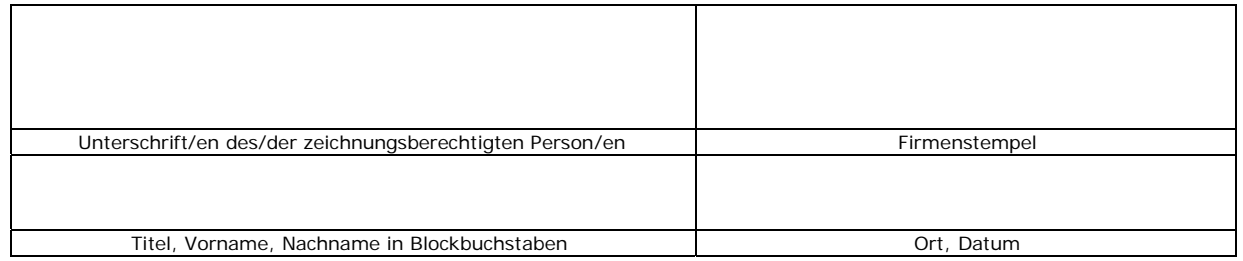

### **Beilage:**

Nutzungsbedingungen EDA Anwenderportal

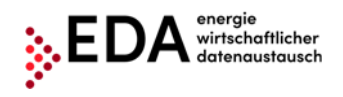

# **Erläuterungsblatt**

Dieses Erläuterungsblatt dient als Information und Hilfe zum korrekten Ausfüllen des "Antragsformular zur Registrierung im EDA Anwenderportal".

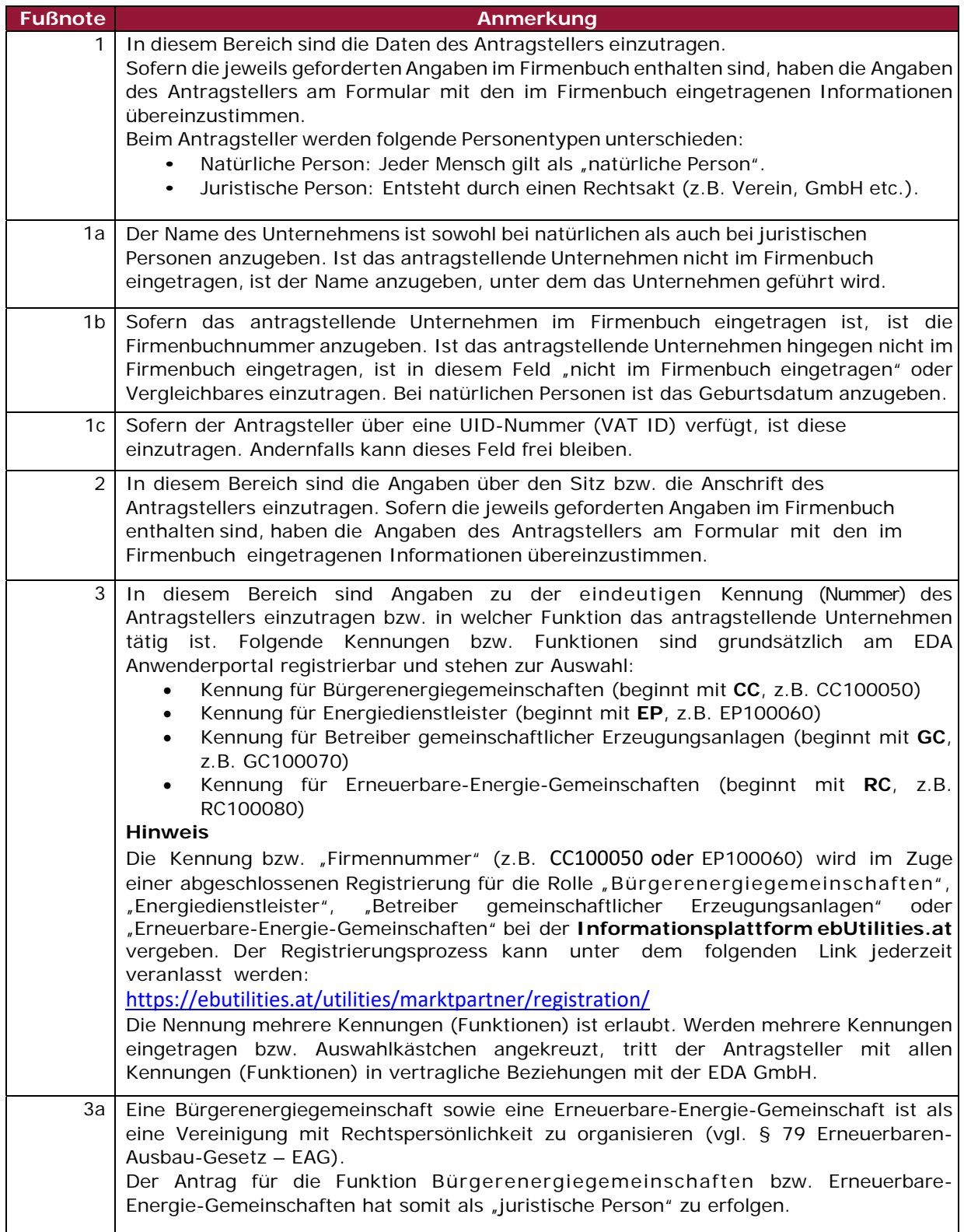

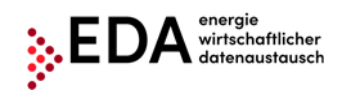

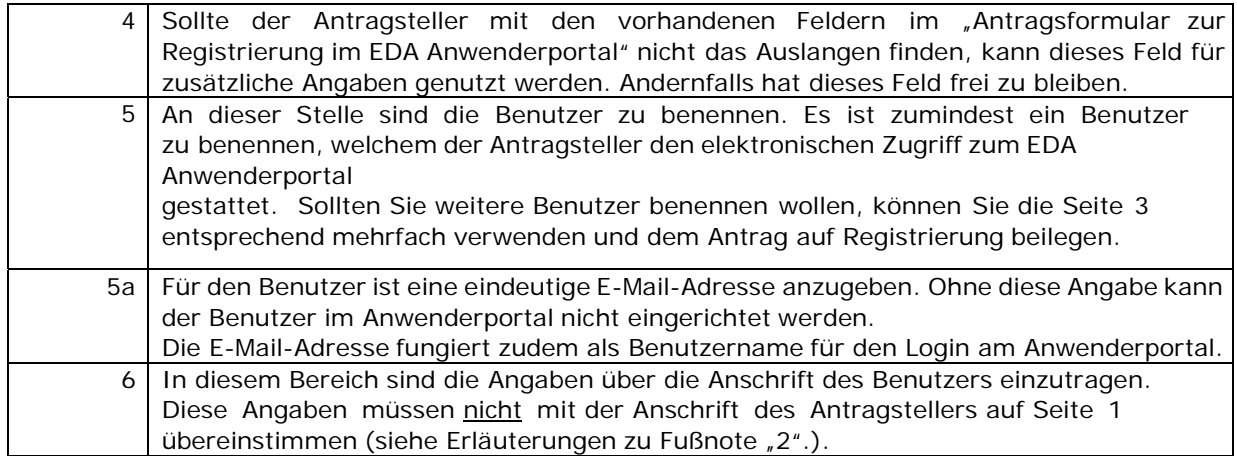

Sollten Sie weitere Informationen oder Hilfe zum korrekten Ausfüllen des "Antragsformular zur Registrierung im EDA Anwenderportal" benötigen, wenden Sie sich diesbezüglich bitte an den Kundenservice unter der E-Mail-Adresse kundenservice@eda‐portal.at.

**EDA Anwenderportal**